# PI Portal UCLA Research Administration

# PI Portal Invention Disclosure Forms Feature Guide March 2021

Information/Help: RAPIDFeedback@Research.ucla.edu

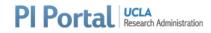

# PI Portal Invention Disclosure Forms: Introduction

PI Portal was designed by PIs, for PIs. The system provides PIs and their delegates the ability to view all of their research data in one place. Now PIs and their delegates can also complete, execute, and submit Invention Disclosure Forms, Software Disclosure Forms, and Associated Technology Disclosure Forms to the UCLA Technology Development Group (TDG).

Hints and Tips to using PI Portal:

- 1. All required questions for the forms **must** be completed in order to submit.
- 2. Email notifications will be sent to the Lead, Primary Contact, and Form Creator on submission of each form.

#### Roles and Permissions related to PI Portal Invention/Software/Technology Forms

| Role                                          | Description                                                                          | Permission                                                                                                    |
|-----------------------------------------------|--------------------------------------------------------------------------------------|----------------------------------------------------------------------------------------------------|
| Lead                                          | The Lead Inventor, Lead Software Author, or<br>Lead Creator of Associated Technology | <ul> <li>View/edit forms and attachments where they are listed as the Lead</li> <li>Submit forms where they are listed as the Lead</li> <li>Execute forms where they are listed as the Lead</li> </ul>                                  |
| Creator                                       | The person who created the form                                                      | <ul> <li>View/edit forms and attachments they have created</li> <li>Submit forms they have created</li> </ul>                                                                                                    |
| Primary Contact                               | The person listed on the form as Primary<br>Contact (via checkbox)                   | <ul> <li>View/edit forms and attachments where they are listed as the Primary Contact</li> <li>Submit forms where they are listed as the Primary Contact</li> <li>Execute forms where they are listed as the Primary Contact</li> </ul> |
| Collaborating<br>Inventor/ Author/<br>Creator | Any other person listed on the form as another Inventor, Author, or Creator          | <ul> <li>View forms and attachments where they are listed</li> <li>Execute forms where they are listed</li> </ul>                                                                                                    |
| TDG                                           | Member of the UCLA Technology<br>Development Group that reviews forms                | View all forms and attachments                                                                                                    |

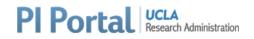

| 2A. PI | Portal Invention Disclosure Forms: Login and Navigation                                                                                                    |  |  |  |  |  |
|--------|----------------------------------------------------------------------------------------------------|--|--|--|--|--|
| 2A-01  | Log in to the PI Portal [https://piportal.research.ucla.edu/] using your UCLA Single Sign-On<br>Credentials and Multi-Factor Authentication.                                                                                                    |  |  |  |  |  |
|        | PIPortal UCLA<br>Research Administration Sign In                                                                                                    |  |  |  |  |  |
| 2A-02  | 02 Navigate to the My Inventions Tab, and then to the Invention Reports Subtab.<br>Use the Create New Report/Group to start a new report:                                                                                                    |  |  |  |  |  |
|        | Home       My Pending Proposals       My Funds       My Agreements       My Personnel       My Deliverables       My Protocols       My PHS Disclosures       My Inventions       Search PI         Technology Portfolio       Invention Reports       Invention Reports       Invention Report/Group       Invention       Invention       Inventinvention       Invention       Invention |  |  |  |  |  |
| 2A-03  | This will open a screen describing the types of reports and asking you to choose which report<br>you would like to add – Invention, Software, or Associated Technology:                                                                                                    |  |  |  |  |  |
|        | Start For questions, please call us at (310) 794-0558, email us at innovation@tdg.ucla.edu, or visit Submit An Invention/FAQs .                                                                                                    |  |  |  |  |  |
|        | <ul> <li>What do you want to report to Technology Development Group:.</li> <li>Invention(s): The purpose of the Invention Disclosure Form is to notify UCLA's Technology Development Group (TDG) of your invention and any sponsor or other third party rights. When completed, this becomes a legal document which may be relied upon during intellectual property proceedings. A detailed description of your invention should not be divulged to companies or others without first consulting with TDG.</li> </ul>                                                                                                    |  |  |  |  |  |
|        | Software: The purpose of the Software Disclosure Form is to notify UCLA's Technology Development Group (TDG) of your software code and any applicable sponsor or other third party rights or obligations. When completed, this Software Disclosure Form may be relied upon during intellectual property proceedings.                                                                                                    |  |  |  |  |  |
|        | Associated Technology(ies): The purpose of the Associated Technology Form is to notify UCLA's Technology Development Group (TDG) of your non-patentable, non-software items such as know-how, data, protocols, and tangible research materials (e.g., cell lines, mouse models and other reagents), or non-software copyrightable works and any related sponsor or other third party rights. When completed, this becomes a legal document which may be relied upon during intellectual property proceedings. A detailed description of these items should not be divulged to companies or others without first consulting with TDG.                                                                                                    |  |  |  |  |  |
|        | • Additional reports can be added to this Report Group by using the "Add Report to Group" button.                                                                                                    |  |  |  |  |  |
|        | Select one type of form, and then click the Next button to move to the next step.                                                                                                    |  |  |  |  |  |
| 2A-04  | <ul> <li>Complete the fields in each page of the form, using the navigational tools to progress.</li> <li>Please note the following characteristics of the forms: <ol> <li>Title and Lead Inventor are required before the form can be fully saved. Until those two minimally viable elements are entered, you will see the Exit button, as well as a "Not yet saved" indicator:</li> </ol> </li> </ul>                                                                                                    |  |  |  |  |  |

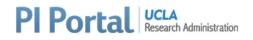

|                                                                                                    |                                                                                                    | _                    |
|----------------------------------------------------------------------------------------------------|----------------------------------------------------------------------------------------------------|----------------------|
| + Add Report to this group                                                                                                    | Report Group Id #                                                                                                    |                      |
| 💡 <no title=""></no>                                                                                                    | 1. INVENTION TITLE                                                                                                    |                      |
| 1. Title<br>2. Inventors                                                                                                    | *Please create a concise title that does not contain sufficient details to enable others to reproduce the invention.                                                                                                    |                      |
| 3. Invention Funding & Resources<br>4. Public Disclosoures                                                                                                    |                                                                                                    |                      |
| 5. Invention Details and Timeline<br>6. Relevant Prior Publications and                                                                                                    |                                                                                                    |                      |
| Patents<br>7. Potential Commercial Partners                                                                                                    |                                                                                                    |                      |
| 8. Attachments<br>9. Review and Submit                                                                                                    |                                                                                                    |                      |
| and a<br>naviga<br>A.<br>B.<br>C.                                                                                                    | he minimum viable fields are completed, the Exit button becomes Save and Exit<br>pages in the form are active. At this point, you can use the following features to<br>the from page to page or exit the form:<br>Back<br>Next<br>Save and Exit<br>Page Navigation<br>Report Group Id #875        | <b>D</b><br>It<br>It |
| 9. Review and Submit                                                                                                    | Sponsor                                                                                                    |                      |
| 2B. PI Portal Inve                                                                                                    | tion Disclosure Forms: Smart Features                                                                                                    |                      |
| Information the individual is individual is | ftware Authors/Associated Technology Creators ("Personnel")<br>at is available from UCPath will be <b>automatically pulled</b> into the form once the<br>entified.<br>ng to the Personnel page, if you indicate that you are the Lead, PI Portal will<br>UCPath information into the Lead fields: |                      |
|                                                                                                    |                                                                                                    | —                    |
| 1. Title     2. Inventors     3. Invention Funding & Res     4. Public Disclosoures     5. Invention Details and Tir     6. Relevant Publications ar     Patents     7. Potential Commercial Pr     8. Attachments     9. Review and Submit                                                                                                    | Additional inventors may fill out the form, but only lead inventors may submit the form.<br>All additional inventors will have access to edit the saved Invention Disclosure Forms until submission.                                                                                              |                      |
|                                                                                                    |                                                                                                    |                      |

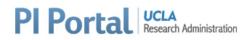

|     | 📋 Additional Author                                                                                                    | Bruin                                                                                                    |
|-----|----------------------------------------------------------------------------------------------------|----------------------------------------------------------------------------------------------------|
|     |                                                                                                    | mary Contar AMY V BRUINOOGE (                                                                                                    |
|     | M                                                                                                    | MACK BRUINS (I                                                                                                    |
|     |                                                                                                    | DANIELLE MARIAH DE BRUIN (                                                                                                    |
|     | *First Name                                                                                                    | Robijn F Bruinsma (                                                                                                    |
|     | *Last Name                                                                                                    | Department(s)                                                                                                    |
|     | *Company/University                                                                                                    | *Country of Citizenship                                                                                                    |
|     | *Work Email                                                                                                    | Work Telephone                                                                                                    |
| 02  |                                                                                                    | -<br>amurally funded research projects tracked in the Proposal and Award                                                                                                    |
| ·02 | <b>Funding Information</b><br>Information from extra<br>Tracking System (PATS<br>in the Funding Support<br>selected, the relevant                                                      | -<br>amurally funded research projects tracked in the Proposal and Award                                                                                                    |
| 02  | <b>Funding Information</b><br>Information from extra<br>Tracking System (PATS<br>in the Funding Support<br>selected, the relevant<br>Department are <b>auton</b>                       | -<br>amurally funded research projects tracked in the Proposal and Award<br>) associated with all Personnel listed on a form are available for selecti<br>t & Third Party Materials Used page ("Funding"). When a project is<br>Title, PI, Sponsor, Grant/Contract Number, and Administering                                                                                                    |
| ·02 | <b>Funding Information</b><br>Information from extra<br>Tracking System (PATS<br>in the Funding Support<br>selected, the relevant<br>Department are <b>auton</b><br>4. FUNDING SUPPORT | amurally funded research projects tracked in the Proposal and Award<br>associated with all Personnel listed on a form are available for selection<br>t & Third Party Materials Used page ("Funding"). When a project is<br>Title, PI, Sponsor, Grant/Contract Number, and Administering<br>natically populated in the form for your convenience:                                                                                                    |
| 02  | Funding Information                                                                                                    | amurally funded research projects tracked in the Proposal and Award<br>associated with all Personnel listed on a form are available for selection<br>t & Third Party Materials Used page ("Funding"). When a project is<br>Title, PI, Sponsor, Grant/Contract Number, and Administering<br>natically populated in the form for your convenience:<br>& THIRD PARTY MATERIALS USED                                                                                                    |
| 02  | Funding Information                                                                                                    | amurally funded research projects tracked in the Proposal and Award<br>associated with all Personnel listed on a form are available for selection<br>t & Third Party Materials Used page ("Funding"). When a project is<br>Title, PI, Sponsor, Grant/Contract Number, and Administering<br><b>natically populated</b> in the form for your convenience:<br>& THIRD PARTY MATERIALS USED<br>for-profit, foundations, etc.) and any materials used to create the software (incorporation of third party software                                                                                                    |
| 02  | Funding Information                                                                                                    | amurally funded research projects tracked in the Proposal and Award<br>associated with all Personnel listed on a form are available for selecti<br>t & Third Party Materials Used page ("Funding"). When a project is<br>Title, PI, Sponsor, Grant/Contract Number, and Administering<br><b>natically populated</b> in the form for your convenience:<br>& THIRD PARTY MATERIALS USED<br>for-profit, foundations, etc.) and any materials used to create the software (incorporation of third party softwar<br>in dropdowns below are tied to the author named in the Authors section of this form. If you do not see your proj                                                                                                    |
| 02  | Funding Information                                                                                                    | A phase 1b Open-Label, Dose Escalation Study to Assess Safety,Pharmacok<br>A phase 1b Open-Label, Dose Escalation Study to Assess Safety,Pharmacok<br>No Funding Was Used<br>(PQD5) Mass Profiling Melanoma Responses to Improve Therapy Choices and Prognosis<br>A Multicenter, Open-Label Study to Investigate the Pharmacokinetic Interaction of Ro5185426 with                                                                                                    |
| 02  | Funding Information                                                                                                    | A phase 1b Open-Label, Dose Escalation Study to Assess Safety,Pharmacok V<br>Mathematical Study to Investigate the Pharmacokinetic Interaction of ROS185426 with<br>A Phase Populated Controlled, Three-Arm, Phase III Study to Evaluate the Safety and Efficacy in Pa<br>A Multicenter, Open-Label, Phase III Extension Trial to Study to Evaluate the Safety and Efficacy in Pa<br>A Multicenter, Open-Label, Phase III Extension Trial to Study to Evaluate the Safety and Efficacy in Pa<br>A Multicenter, Randomized, Controlled, Three-Arm, Phase III Study to Evaluate the Safety and Efficacy in Pale A Multicenter, Randomized, Controlled, Three-Arm, Phase III Study to Evaluate the Safety and Efficacy in Pale A Multicenter, Randomized, Controlled, Three-Arm, Phase III Study to Evaluate the Safety and Efficacy in Pale A Multicenter, Randomized, Controlled, Three-Arm, Phase III Study to Evaluate the Safety and Efficacy in Pale A Multicenter, Randomized, Controlled, Three-Arm, Phase III Study to Evaluate the Safety and Efficacy in Pale A Multicenter, Randomized, Controlled, Three-Arm, Phase III Study to Evaluate the Safety and Efficacy in Pale A Multicenter, Randomized, Controlled, Three-Arm, Phase III Study to Evaluate the Safety and Efficacy in Pale A Multicenter, Randomized, Controlled, Three-Arm, Phase III Study to Evaluate the Safety and Efficacy in Pale A Multicenter, Randomized, Controlled, Three-Arm, Phase III Study to Evaluate the Safety and Efficacy in Pale A Multicenter, Randomized, Controlled, Three-Arm, Phase III Study to Evaluate the Safety and Efficacy in Pale A Multicenter, Randomized, Controlled, Three-Arm, Phase III Study to Evaluate the Safety and Efficacy in Pale A Multicenter, Randomized, Controlled, Three-Arm, Phase III Study to Evaluate the Safety and Efficacy in Pale A Multicenter, Randomized, Controlled, Three-Arm, Phase III Study to Evaluate the Safety and Efficacy in Pale A Multicenter, Randomized, Controlled, Three-Arm, Phase III Study to Evaluate the Safety and Efficacy in Pale A Multicenter, Randomized, Controlle |
| ·02 | Funding Information                                                                                                    | amurally funded research projects tracked in the Proposal and Award<br>b) associated with all Personnel listed on a form are available for selection<br>t & Third Party Materials Used page ("Funding"). When a project is<br>Title, PI, Sponsor, Grant/Contract Number, and Administering<br><b>natically populated</b> in the form for your convenience:<br>& THIRD PARTY MATERIALS USED<br>for-profit, foundations, etc.) and any materials used to create the software (incorporation of third party software<br>in dropdowns below are tied to the author named in the Authors section of this form. If you do not see your proj<br>If you select <i>Nc</i><br>indicate in the <i>f</i><br>what financial s<br>No Funding Was Used<br>(PQD5) Mass Profiling Melanoma Responses to Improve Therapy Choices and Prognosis<br>A Multicenter, Open Label, Phase III Extension Trial to Study the Long-term Safety and Efficacy in Pa<br>A Multicenter, Open-Label, Phase III Extension Trial to Study the Long-term Safety and Efficacy in Pa<br>A Multicenter, Open-Label, Phase III B Clinical Study of CMP-001 in Combination With Pembrolizumal                                                                                                    |

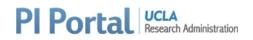

|       | Add Additional Funding                                                                                                    |                                                                                           |                                                                                        |                                              |                                    |                                     |                                      |                                    |                   |                            |                                               |                                                                    |                                                  |   |
|-------|----------------------------------------------------------------------------------------------------|-------------------------------------------------------------------------------------------|----------------------------------------------------------------------------------------|----------------------------------------------|------------------------------------|-------------------------------------|--------------------------------------|------------------------------------|-------------------|----------------------------|-----------------------------------------------|--------------------------------------------------------------------|--------------------------------------------------|---|
| 2B-03 | Attachments                                                                                                    |                                                                                           |                                                                                        |                                              |                                    |                                     |                                      |                                    |                   |                            |                                               |                                                                    |                                                  |   |
|       | There is a maximum atta<br>form. This is because the<br>via email, and the email<br>attachments on your for<br>successful submission of<br>PI Portal also keeps track<br>help avoid uploading the<br>5. ATTACHMENTS<br>You may upload attachments that add | e forms are<br>system has<br>ms, and <b>wa</b><br>your forms<br>to f and pro<br>same docu | submitted<br>this limita<br><b>arns you w</b><br>s to TDG.<br>ovides a wa<br>ument moi | to I<br>tion<br><b>hen</b><br>arnin<br>re th | JCL<br>. PI<br><b>the</b><br>ng fo | A Te<br>Por<br>e lim<br>or d<br>onc | echr<br>tal l<br>nit is<br>ocu<br>e. | nolo<br>keej<br><b>s ex</b><br>mei | nts y             | Deve<br>rack<br><b>ded</b> | elopme<br>of the<br>. This h<br><b>duplic</b> | nt Grou <sub>l</sub><br>total size<br>elps to e<br><b>ative na</b> | o (TDG)<br>e of the<br>ensure<br><b>mes</b> , to |   |
|       | Choose file                                                                                                    |                                                                                           |                                                                                        |                                              |                                    | Brow                                | se                                   |                                    |                   |                            |                                               |                                                                    |                                                  |   |
|       | Upload 2 The file you are trying to Total size: 6.92 MB                                                                                                    | o upload already                                                                          | v exists.                                                                              |                                              |                                    |                                     |                                      |                                    |                   |                            |                                               |                                                                    |                                                  |   |
|       | File                                                                                                    | Size (KB)                                                                                 | А                                                                                      | ctions                                       |                                    |                                     |                                      |                                    |                   |                            |                                               |                                                                    |                                                  |   |
|       | 2020_ORG_42200.xls                                                                                                    | 1,765 KB                                                                                  | 📥 Download                                                                             |                                              | 🏛 De                               | lete                                |                                      |                                    |                   |                            |                                               |                                                                    |                                                  |   |
| 2B-04 | data.xlsx                                                                                                    | 7 KB                                                                                      | 📥 Download                                                                             |                                              | 🏛 De                               | lete                                |                                      |                                    |                   |                            |                                               |                                                                    |                                                  | _ |
|       | Any time you see a date<br>identify the correct date<br>month/year selectors ar                                                                                                    | . Click the o                                                                             | alendar ico                                                                            | on t                                         | o po<br>te t                       | op u                                | p th<br>opul<br>¢                    | ne fe<br>late<br>20                | eatu<br>the<br>21 | ire –                      | you ca                                        |                                                                    |                                                  |   |
|       | TIMELINE                                                                                                    |                                                                                           |                                                                                        | 8                                            | 9                                  | 10                                  | 11                                   | 12                                 | 13                | 14                         |                                               |                                                                    |                                                  |   |
|       |                                                                                                    |                                                                                           |                                                                                        | 15                                           | 16                                 | 17                                  | 18                                   | 19                                 | 20                | 21                         |                                               |                                                                    |                                                  |   |
|       | Ever                                                                                                    | nt                                                                                        |                                                                                        | 22                                           | 23                                 | 24                                  | 25                                   | 26                                 | 27                | 28                         |                                               |                                                                    |                                                  |   |
|       | *Initial Conception                                                                                                    |                                                                                           |                                                                                        | 1<br>8                                       | 2<br>9                             | 3<br>10                             | 4<br>11                              | 5<br>12                            | 6<br>13           | 7<br>14                    | <b>1</b>                                      |                                                                    |                                                  |   |
|       | First description of complete inv                                                                                                    | ention (oral or w                                                                         | ritten)                                                                                | 0                                            | 2/23/                              | 2021                                |                                      |                                    |                   |                            | Ê                                             |                                                                    |                                                  |   |
| 2B-05 | Required Fields Required fields are ident                                                                                                    | tified with a                                                                             | a red aster                                                                            | isk:                                         |                                    |                                     |                                      |                                    |                   |                            |                                               |                                                                    |                                                  |   |

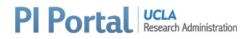

| TIMELINE                                                                              |                                                                                                    |                                                                          |                                                                             |                                                                                                    |
|---------------------------------------------------------------------------------------|----------------------------------------------------------------------------------------------------|--------------------------------------------------------------------------|-----------------------------------------------------------------------------|----------------------------------------------------------------------------------------------------|
| Ever                                                                                  |                                                                                                    | Date                                                                     |                                                                             |                                                                                                    |
| *Initial Conception                                                                   | mm/dd,                                                                                               | <sup>(</sup> УУУУ)                                                       |                                                                             |                                                                                                    |
| a certain way. Th                                                                     |                                                                                                    | marked with a                                                            | red asterisk,                                                               | Y if another question is a<br>but based on the langua<br>l is required:                                                                                                    |
| Was the Inver                                                                         | ntion developed                                                                                      | at/with any                                                              | of the follo                                                                | wing?                                                                                                    |
|                                                                                       | Is received from a third part<br>licate the (1) material name, (2)                                   |                                                                          |                                                                             |                                                                                                    |
|                                                                                       | uired because I have checked t<br>ot checked the box, this field wo                                  | -                                                                        | d materials from a thir                                                     | rd party provider under an                                                                                                    |
| help facilitate co<br>A. If any re<br>page<br>B. If any re<br>C. Each rec<br>edit the | mpleting your form<br>quired fields need t<br>quired fields need t<br>uired field that is n<br>field | n, on the <b>Revi</b><br>to be complet<br>to be complet<br>tot completed | <b>ew and Subm</b><br>ed, there will<br>ed, the <b>Subm</b><br>is marked wi | Ids need to be completed<br><b>it</b> page:<br>be a <b>message at the top</b><br><b>it button is disabled</b><br>th a <b>red indicator</b> and <b>a</b><br>I with a <b>green indicator</b> |
| Report Group Id # 875                                                                 | ▲ Back Next > ▲ Submit                                                                               | В                                                                        |                                                                             | Last Saved: 1 min(s) ago at 12:0                                                                                                    |
| Please complete all requ                                                              | ired fields.                                                                                         |                                                                          |                                                                             |                                                                                                    |
| 1. INVENTION TITI<br>*Please create a concise title th<br>testing                     | E<br>at does not contain sufficient details to                                                       | enable others to reproduce ti                                            | ie invention.                                                               |                                                                                                    |
| *First Name                                                                           | Joseph                                                                                               | D                                                                        | ~                                                                           |                                                                                                    |
| *Last Name                                                                            | Bruin                                                                                                |                                                                          | ~                                                                           |                                                                                                    |
| *Company/University                                                                   |                                                                                                    |                                                                          | •                                                                           |                                                                                                    |
| *Work Email                                                                           | C This is a required field                                                                           |                                                                          | 0                                                                           |                                                                                                    |
| Work Address                                                                          | This is a required fie                                                                               | eld. 🕼 <u>Edit</u>                                                       | ~                                                                           |                                                                                                    |
|                                                                                       |                                                                                                    |                                                                          |                                                                             |                                                                                                    |

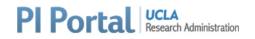

| 20  | PI Portal | Invention Dis | closure Forms: | Submission           |
|-----|-----------|---------------|----------------|----------------------|
| 20. | FIFUILA   |               |                | <b>JUDIIII35IUII</b> |

## 2C-01 **Submitting the Invention Disclosure Form:**

When all required fields are completed and your Form is ready to submit to TDG, navigate to the Review and Submit page, and click the Submit button at the top:

|                                                                                                    |                                                                                                    | Kext > A Su                                                                                                    | ubmit                                                                                          |                                                              |                                                 |                                       | 🖺 🖬 Save and Exi                |
|----------------------------------------------------------------------------------------------------|----------------------------------------------------------------------------------------------------|----------------------------------------------------------------------------------------------------|------------------------------------------------------------------------------------------------|--------------------------------------------------------------|-------------------------------------------------|---------------------------------------|---------------------------------|
| + Add Report to this group                                                                                                    | Report Group Id # 858                                                                                                    |                                                                                                    | _                                                                                              |                                                              |                                                 | Last Saved: 1 min(s)                  | ) ago at 12:51 PM 02/23/202     |
| Adding Software to 858                                                                                                    |                                                                                                    |                                                                                                    |                                                                                                |                                                              |                                                 |                                       |                                 |
| 🗱 ML Add Report to Group 858                                                                                                    | 1. INVENTION T                                                                                                    |                                                                                                    |                                                                                                |                                                              |                                                 |                                       |                                 |
|                                                                                                    | *Please create a concise tit                                                                                                    | le that does not contain sufficient deta<br>time. Let's gol                                                            | ails to enable other                                                                           | rs to reproduce the inven                                    | ntion.                                          |                                       | ~                               |
| ML testing - It's workflow time,<br>Let's go!                                                                                           |                                                                                                    |                                                                                                    |                                                                                                |                                                              |                                                 |                                       | · · · · · ·                     |
| 1. Title<br>2. Inventors                                                                                                    |                                                                                                    |                                                                                                    |                                                                                                |                                                              |                                                 |                                       |                                 |
| 3. Invention Funding & Resources                                                                                                    |                                                                                                    | ON OF INVENTORS                                                                                                    |                                                                                                |                                                              |                                                 |                                       |                                 |
| 4. Public Disclosoures                                                                                                    |                                                                                                    | orship are <u>not</u> the same. Rather, invent<br>ly contributing to the invention's reduc                             |                                                                                                |                                                              |                                                 |                                       |                                 |
| 5. Invention Details and Timeline                                                                                                    | an inventor. In case of doub                                                                                                    |                                                                                                    |                                                                                                | 3                                                            |                                                 |                                       | ,,                              |
| <ol> <li>Relevant Prior Publications and<br/>Patents</li> </ol>                                                                         | List the lead inventor, invent                                                                                                    | tor/primary contact first                                                                                              |                                                                                                |                                                              |                                                 |                                       |                                 |
| 7. Potential Commercial Partners                                                                                                    |                                                                                                    | Primary Contact                                                                                                    |                                                                                                | *UCLA ID                                                     | 602666597                                       | <ul> <li>✓</li> </ul>                 | ]                               |
| 8. Attachments                                                                                                    |                                                                                                    |                                                                                                    |                                                                                                | UCPath ID                                                    |                                                 | ~                                     | ן                               |
| 9. Review and Submit                                                                                                    |                                                                                                    |                                                                                                    |                                                                                                |                                                              |                                                 |                                       | J                               |
|                                                                                                    | *First Name                                                                                                    | Antoni                                                                                                    | ~                                                                                              | *Position                                                    | Faculty                                         | <ul> <li></li> </ul>                  | J                               |
|                                                                                                    | *Last Name                                                                                                    | Ribas                                                                                                    | <ul> <li>✓</li> </ul>                                                                          | Department(s)                                                | MEDICINE-HEMATOLO                               | GY-ONCOLOGY 🗸 🗸                       | ]                               |
| orm, you will s                                                                                                    | ee a confirm                                                                                                    | vare Disclosure<br>ation window p<br>UCLA Personne                                                                     | oop up.                                                                                        | Software                                                     | and Associa                                     | ted Techn                             | nology                          |
| orm, you will s<br>Disclosure Form<br>which can be do<br>Clic                                                                           | ee a confirm<br>as require all<br>one electroni<br>k "I'm not rea                                                                                                  | ation window p<br>UCLA Personne<br>cally in PI Porta<br>ady" to cancel                                                 | pop up.<br>el listed<br>al by all<br>the sub                                                   | Software<br>I on the fo<br>Personne<br>mission.              | e and Associa<br>orm to Execut<br>el who are UC | ted Techn<br>te an Assig<br>CLA emplo | nology<br>gnment Forr<br>oyees. |
| orm, you will s<br>Disclosure Form<br>which can be do<br>Clic                                                                           | ee a confirm<br>as require all<br>one electroni<br>k "I'm not rea                                                                                                  | ation window p<br>UCLA Personne<br>cally in PI Porta                                                                   | pop up.<br>el listed<br>al by all<br>the sub                                                   | Software<br>I on the fo<br>Personne<br>mission.              | e and Associa<br>orm to Execut<br>el who are UC | ted Techn<br>te an Assig<br>CLA emplo | nology<br>gnment Forr<br>oyees. |
| orm, you will s<br>Disclosure Form<br>Which can be do<br>Click<br>Click                                                                 | ee a confirm<br>as require all<br>one electroni<br>k "I'm not rea<br>king "Submit                                                                                  | ation window p<br>UCLA Personne<br>cally in PI Porta<br>ady" to cancel<br>" will automati                              | bop up.<br>el listed<br>al by all<br>the sub<br>ically no                                      | Software<br>I on the fo<br>Personne<br>mission.<br>otify TDG | e and Associa<br>orm to Execut<br>el who are UC | ted Techn<br>te an Assig<br>CLA emplo | nology<br>gnment Forr<br>oyees. |
| orm, you will s<br>Disclosure Form<br>Which can be do<br>Click<br>Click                                                                 | ee a confirm<br>as require all<br>one electroni<br>k "I'm not rea<br>king "Submit                                                                                  | ation window p<br>UCLA Personne<br>cally in PI Porta<br>ady" to cancel                                                 | bop up.<br>el listed<br>al by all<br>the sub<br>ically no                                      | Software<br>I on the fo<br>Personne<br>mission.<br>otify TDG | e and Associa<br>orm to Execut<br>el who are UC | ted Techn<br>te an Assig<br>CLA emplo | nology<br>gnment Forr<br>oyees. |
| orm, you will s<br>Disclosure Form<br>Thich can be do<br>Click<br>Click                                                                 | ee a confirm<br>is require all<br>one electroni<br>k "I'm not re<br>king "Submit<br>oloyees listed                                                                 | ation window p<br>UCLA Personne<br>cally in PI Porta<br>ady" to cancel<br>" will automati<br>d on the form fo          | bop up.<br>el listed<br>al by all<br>the sub<br>ically no                                      | Software<br>I on the fo<br>Personne<br>mission.<br>otify TDG | e and Associa<br>orm to Execut<br>el who are UC | ted Techn<br>te an Assig<br>CLA emplo | nology<br>gnment Fori<br>oyees. |
| orm, you will s<br>isclosure Form<br>which can be do<br>Olici<br>Clici<br>Emp<br>Report Submiss<br>When you click th                    | ee a confirm<br>as require all<br>one electroni<br>k "I'm not rea<br>king "Submit<br>oloyees listed<br>sion Confirmat                                              | ation window p<br>UCLA Personne<br>cally in PI Porta<br>ady" to cancel<br>" will automati<br>d on the form for<br>tion | bop up.<br>el listed<br>al by all<br>the sub<br>ically no<br>or Exec<br>x<br>d to all          | Software<br>I on the fo<br>Personne<br>mission.<br>otify TDG | e and Associa<br>orm to Execut<br>el who are UC | ted Techn<br>te an Assig<br>CLA emplo | nology<br>gnment For<br>oyees.  |
| orm, you will s<br>isclosure Form<br>thich can be do<br>Click<br>Click<br>Emp<br>Report Submiss<br>When you click th<br>required UCLA E | ee a confirm<br>as require all<br>one electroni<br>k "I'm not rea<br>king "Submit<br>oloyees listed<br>sion Confirmat<br>ee Submit button, ti<br>Employees who are | ation window p<br>UCLA Personne<br>cally in PI Porta<br>ady" to cancel<br>" will automati<br>d on the form fo          | bop up.<br>el listed<br>al by all<br>the sub<br>ically no<br>or Exec<br>x<br>d to all<br>on of | Software<br>I on the fo<br>Personne<br>mission.<br>otify TDG | e and Associa<br>orm to Execut<br>el who are UC | ted Techn<br>te an Assig<br>CLA emplo | nology<br>gnment For<br>oyees.  |

If you are submitting an Invention Disclosure Form, Personnel will not have to Execute an Assignment Form is not done.

Once you click Submit on the Invention Disclosure Form, or click Submit in the confirmation pop-up for the Software Disclosure Form or Associated Technology Disclosure Form, you'll see this message confirming that your form is being submitted:

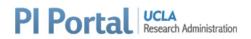

|        | Submitting Invention Report       ×         Please wait as we process your submission.         This may take a couple of minutes         •                                                                                                    |
|--------|----------------------------------------------------------------------------------------------------|
| 2C-02  | Email Notifications                                                                                                    |
|        | Once a form has been submitted, the following email notifications are sent:                                                                                                    |
|        | <ul> <li>Submission Notification: Notifies the recipients below that the form has been submitted.</li> <li>Includes the form itself and all attachments.</li> <li>TDG</li> <li>Lead</li> <li>Primary Contact</li> <li>Person who created the form</li> </ul> Execution Notification (Software and Associated Technology Disclosure Forms only): Notifies the UCLA Employee that execution of an assignment form is requested. |
| 2D. PI | Portal Invention Disclosure Forms: Execution of Assignment                                                                                                    |
| 2D-01  | Executing Assignment: Navigating to the Form – Via Email Link                                                                                                    |
|        | Each UCLA Employee whose Execution of Assignment Form is requested on a Software or Associated Technology Disclosure Form will be sent an email from PI Portal with a link to the form.                                                                                                    |
|        | The Subject is in the format: Execution Notification: Lead Author/Creator Last Name Report Group ID Type of Form (Software or Associated Technology)                                                                                                    |
|        | The body of the email looks like the example below, and includes a link to the form for the Signer to click:                                                                                                    |

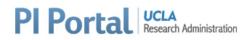

|       |                                          | referenced below has been submitted to TDG, and your execution is requested. Please click (authenticate using your UCLA Single Sign On credentials) to execute the Assignment:                                                                                                    |
|-------|------------------------------------------|----------------------------------------------------------------------------------------------------|
|       | http://piportaluat.res                   | earch.ucla.edu/Inventions/Reports/view/?id=0abf5265-95f3-4074-a991-14cf9bfe9d3a                                                                                                    |
|       | during patent prosec                     | submitted, this Disclosure becomes a legally signed document which may be relied upon<br>ution. A detailed description of this invention should not be divulged to sponsors or others<br>ng TDG. Sponsors whom the University may owe rights in patents will be notified of this<br>ce by the University. |
|       | Report Group ID                          | 858                                                                                                    |
|       | Lead                                     | Joseph Bruin                                                                                                    |
|       | Type of Disclosure                       | Associated Technology                                                                                                    |
|       |                                          | Title of the Associated Technology Form                                                                                                    |
|       | Submission Date                          | 02-23-2021                                                                                                    |
|       | If you have any ques                     | tions prior, please email <u>innovation@tdg.ucla.edu</u> .                                                                                                    |
|       | Single Sign-On cree                      | will bring the Signer to the PI Portal login page, where the individual's UCLA dentials should be entered:                                                                                                    |
|       | Your UCLA Logon ID                       |                                                                                                    |
|       | Your UCLA Logon Passwo                   | rd                                                                                                    |
|       | SIGN IN Forgot you<br>• Need a UC        | r UCLA Logon ID or Password?<br>LA Logon ID?                                                                                                    |
|       | Are you a member of UCLA Heal            |                                                                                                    |
|       | Sign in with your Mednet usernar         | ne and password                                                                                                    |
|       | Once the Signer is<br>Execution of Assig | logged in, he/she will be automatically directed to the form requiring nment.                                                                                                    |
| 2D-02 | Executing Assign                         | ment: Navigating to the Form – Via PI Portal Navigation                                                                                                    |
|       | A UCLA Employee<br>https://piportal.re   | whose execution of assignment is requested on a form can log into PI Portal: search.ucla.edu/                                                                                                    |
|       |                                          | button brings the Signer to the PI Portal login page, where the individual's<br>On credentials should be entered:                                                                                                    |

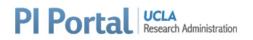

|       | <del>_</del>                                            |                                                                                       |                                        |                           |                   |                          |                                     |  |  |
|-------|---------------------------------------------------------|---------------------------------------------------------------------------------------|----------------------------------------|---------------------------|-------------------|--------------------------|-------------------------------------|--|--|
|       | Sign In with                                            | n your UCLA Logo                                                                      | on ID                                  |                           |                   |                          |                                     |  |  |
|       | Your UCLA Logon ID                                      |                                                                                       |                                        |                           |                   |                          |                                     |  |  |
|       |                                                         |                                                                                       |                                        |                           |                   |                          |                                     |  |  |
|       | Your UCLA Logon Password                                |                                                                                       |                                        |                           |                   |                          |                                     |  |  |
|       | SIGNIN                                                  | ot your UCLA Logon ID or Password?<br>I a UCLA Logon ID?                              |                                        |                           |                   |                          |                                     |  |  |
|       |                                                         | or                                                                                    |                                        |                           |                   |                          |                                     |  |  |
|       | Are you a member of UCLA<br>Sign in with your Mednet us |                                                                                       |                                        |                           |                   |                          |                                     |  |  |
|       |                                                         |                                                                                       |                                        |                           |                   |                          |                                     |  |  |
|       | Once logged in,                                         | the Signer can navig                                                                  | ate to the My Inv                      | entions T                 | ab and            | then to                  | the Invention                       |  |  |
|       | Reports Subtab                                          |                                                                                       |                                        |                           |                   | "-                       |                                     |  |  |
|       |                                                         | n that requires execu<br>umn for that form. O                                         | •                                      |                           |                   |                          |                                     |  |  |
|       |                                                         | . Clicking the Execute                                                                | •                                      |                           |                   | •                        |                                     |  |  |
|       | Execution of As                                         | •                                                                                     |                                        | ,                         |                   |                          | 0                                   |  |  |
|       |                                                         |                                                                                       |                                        |                           |                   |                          |                                     |  |  |
|       | Report Group Id # 858                                   |                                                                                       |                                        |                           | Submitted         | Execution                |                                     |  |  |
|       | Type of Report Software Adding Software                 | Title                                                                                 | Lead<br>Ribas, Antoni                  | Status                    | Date              | Progress<br>N/A          | Actions                             |  |  |
|       |                                                         | ort to Group 858                                                                      | Ribas, Antoni                          | Submitted                 | 2/23/21           | 0 of 1                   | Execute & Download                  |  |  |
|       |                                                         | It's workflow time, Let's go!                                                         | Ribas, Antoni                          | Submitted                 | 2/23/21           | N/A                      | View  Download                      |  |  |
|       |                                                         |                                                                                       |                                        |                           |                   |                          |                                     |  |  |
| 2D-03 | Executing Ass                                           | ignment – Review                                                                      | and Execute                            |                           |                   |                          |                                     |  |  |
|       |                                                         |                                                                                       |                                        |                           |                   |                          |                                     |  |  |
|       | -                                                       | er has been brought t                                                                 |                                        | -                         |                   |                          | •                                   |  |  |
|       | indicates the ex                                        | ecution progress (wl                                                                  | Next>                                  | ecuted, w                 | nose e            | xecution                 |                                     |  |  |
|       | Execution pr                                            |                                                                                       |                                        |                           |                   |                          |                                     |  |  |
|       |                                                         | ni Ribas awaiting execution<br>iew the report below, and click the <b>Execute</b> but | tton:                                  |                           |                   |                          |                                     |  |  |
|       | + Add Report to this group                              | Report Group Id # 858                                                                 |                                        |                           |                   |                          | Submitted on 2/23/21                |  |  |
|       | Adding Software to 858                                  | 1. TITLE                                                                              |                                        |                           |                   |                          |                                     |  |  |
|       | K ML Add Report to Group 858                            | *Create a concise title describing the associated                                     | d technology.                          |                           |                   |                          |                                     |  |  |
|       | Review           Review           It's workflow time,   | ML Add Report to Group 858                                                            |                                        |                           |                   |                          |                                     |  |  |
|       | Let's go!                                               | 2. IDENTIFICATION OF TECH                                                             | HNOLOGY CREATORS                       |                           |                   |                          |                                     |  |  |
|       |                                                         | Please list the individuals that created the tangi                                    |                                        | w-how, data, etc., as rel | evant. Students m | ust list a faculty advis | or. ALL LISTED PEOPLE MUST SIGN AND |  |  |
|       |                                                         | DATE THE LAST PAGE OF THIS FORM.<br>**ALL INDIVIDUALS LISTED IN THIS SECTION N        | IUST SIGN AND DATE THE ASSIGNMENT ON   | THE LAST PAGE OF TH       | IIS FORM.         |                          |                                     |  |  |
|       | The Cierce sh                                           |                                                                                       | daw the fam. I                         |                           | h                 | aact! -                  | the Cierces III                     |  |  |
|       | -                                                       | Ild scroll down to rev<br>open and review all a                                       |                                        |                           |                   |                          | -                                   |  |  |
|       | I Have access to t                                      | Spen and review all a                                                                 | 11111111111111111111111111111111111111 |                           | 1. VV 1.5 LL      |                          |                                     |  |  |
|       | use the <b>Execute</b>                                  | button at the botto                                                                   |                                        |                           |                   | •                        | •                                   |  |  |

| <b>PI Portal</b> | UCLA<br>Research Administration |
|------------------|---------------------------------|
|------------------|---------------------------------|

Each person (each a "Creator") signing below hereby represents she/he has contributed to the creation of the technology described in the related Associated Technology Disclosure Form (the "Technology") and, to her/his reasonable knowledge, that the set of individuals identified as authors in the Technology Disclosure Form is accurate and complete. The Technology contains or may contain subject matter that is subject to assignment to the University of California ("University") pursuant to University policies, employment, funding or otherwise. Creator represents to the best of her/his knowledge, their interest in the Technology is unencumbered, other than with respect to any funding support or third party materials identified the Associated Technology Disclosure Form, if applicable. Creator further represents that she/he has good and full right and lawful authority to assign, sell and convey the same in the manner herein set forth. And for the same consideration Creator hereby covenants and agrees to sign all papers and documents, take all lawful oaths, and do all acts necessary as required to be done for the procurement, maintenance, enforcement, and defense of such intellectual rights without charge to the University, but at the cost and expense of the University, and Creator hereby covenants that they have not executed and will not execute any agreement in conflict herewith. In consideration of the benefits for Creator stipulated in the applicable University policies, which policies are made by reference part hereof, and other good and sufficient considerations, the receipt of which is hereby acknowledged - to the extent all right, title and interest in and to such Technology is not already owned by or assigned to the University - Creator hereby assigns and does assign to the University all of their right, title and interest in and to the Technology, including any copyrights and other property rights contained therein. This assignment applies to the University, its successors and assigns **O** The following Creator hereby executes this Assignment as of the date the **Execute** button is clicked below: Ribas, Antoni (602666597) 🕞 Execute Once the execution is complete, the Signer will be brought back to the Invention Reports Subtab under My Inventions, and a Disclosure Execution Completed message will appear. The Execution Progress will also be updated to reflect the execution (e.g., 1 of 1 execution is complete). Disclosure Submission Execution Completed Execution has been recorded for Ribas, Antoni on 2/23/2021 Home My Hending Proposals My Funds My Agreements My Personnel My Deliverables My Protocols My PHS Disclosures My Inventions Search PT Technology Portfolio Invention Reports Viewing Report Queue for Ribas, Antoni + Create New Report/Group Report Group Id # 858 + Add Report to this group Submitted Execution Type of Report Title Lead Status Actions Date Progress Software Adding Software to 858 Ribas, Antoni Draft N/A 🕼 Edit 🛛 🛍 Delete ML Add Report to Group 858 Ribas, Antoni Submitted 2/23/21 1 of 1 View & Download Associated Technology ML testing - It's workflow time. Let's go! Ribas Antoni 2/23/21 NI/A View 
 A Download Invention Submitted **2E. PI Portal Invention Disclosure Forms: Groups** 

#### 2E-01 Adding Forms to Report Groups:

Once your form has been created, you can create additional forms that are related to each other. For example, if you have an Invention that also has a Software component, you can complete both an Invention Disclosure Form and a Software Disclosure Form and relate them to one another by placing them within the same Report Group.

There are two ways to create a form that is related to another form:

1. From inside the form, use the + Add Report to this group button:

#### PI Portal UCLA Research Administration

| + Add Report to thi                                                  | Peport G                                                                                                    | roup Id # 875                                                                                                    | K Back Next >                                                                                                    |                                                                                                    |                                                                                                    |
|----------------------------------------------------------------------|----------------------------------------------------------------------------------------------------|----------------------------------------------------------------------------------------------------|----------------------------------------------------------------------------------------------------|----------------------------------------------------------------------------------------------------|----------------------------------------------------------------------------------------------------|
| <pre> § testing </pre>                                               | s group Report G                                                                                                    | 10up 1a # 875                                                                                                    |                                                                                                    |                                                                                                    |                                                                                                    |
|                                                                      | 1 11                                                                                                    | VENTION TITLE                                                                                                    |                                                                                                    |                                                                                                    |                                                                                                    |
| 1. Title                                                             |                                                                                                    |                                                                                                    |                                                                                                    |                                                                                                    |                                                                                                    |
| 2. Inventors                                                         |                                                                                                    | e create a concise title that does                                                                                                    | not contain sufficie                                                                                                    | nt details to enable ot                                                                                                    | hers to reproduc                                                                                                    |
| 3. Invention Fund                                                    | ding & Resources                                                                                                    | is an Invention Report Form                                                                                                    |                                                                                                    |                                                                                                    |                                                                                                    |
| 4. Public Disclos                                                    | oures                                                                                                    |                                                                                                    |                                                                                                    |                                                                                                    |                                                                                                    |
| 5. Invention Deta                                                    | ails and Timeline                                                                                                    |                                                                                                    |                                                                                                    |                                                                                                    |                                                                                                    |
| 6. Relevant Prior<br>Patents                                         | Publications and                                                                                                    |                                                                                                    |                                                                                                    |                                                                                                    |                                                                                                    |
| 7. Potential Com                                                     | nmercial Partners                                                                                                    |                                                                                                    |                                                                                                    |                                                                                                    |                                                                                                    |
| 8. Attachments                                                       |                                                                                                    |                                                                                                    |                                                                                                    |                                                                                                    |                                                                                                    |
| 9. Review and Su                                                     | ubmit                                                                                                    |                                                                                                    |                                                                                                    |                                                                                                    |                                                                                                    |
| Type of Report<br>Invention This                                     | Title<br>s is an Invention Report Form                                                                                                    | Lead<br>Ribas, Antoni                                                                                                    | Status<br>Draft                                                                                                    | Submitted Execution<br>Date Progress<br>N/A                                                                                                    | Act                                                                                                    |
|                                                                      |                                                                                                    |                                                                                                    |                                                                                                    |                                                                                                    |                                                                                                    |
| Report Group Id # 872                                                | -                                                                                                    |                                                                                                    | 01-1-                                                                                                    | Submitted Execution                                                                                                    | + Add                                                                                                    |
| Type of Report                                                       | Title                                                                                                    | Lead                                                                                                    | Status                                                                                                    | Date Progress                                                                                                    | Acti                                                                                                    |
|                                                                      | se methods bring yo                                                                                                    |                                                                                                    |                                                                                                    |                                                                                                    | •                                                                                                    |
| type of forn<br>filling out th                                       | se methods bring yo<br>n to add to the Repo<br>ne fields. Remember<br>iable required fields                                                                                                    | rt Group. When you<br>that your new form                                                                                                    | make your                                                                                                    | selection, clic                                                                                                    | ck Next, a                                                                                                    |
| type of forn<br>filling out th                                       | n to add to the Repo<br>ne fields. Remember<br>iable required fields                                                                                                    | rt Group. When you<br>that your new form                                                                                                    | make your                                                                                                    | selection, clic                                                                                                    | ck Next, a                                                                                                    |
| type of forn<br>filling out th<br>minimum vi                         | n to add to the Repo<br>ne fields. Remember                                                                                                    | rt Group. When you<br>that your new form<br>(Title and Lead):                                                                                                    | make your                                                                                                    | selection, clic                                                                                                    | ck Next, a                                                                                                    |
| type of forn<br>filling out th                                       | n to add to the Repone fields. Remember<br>iable required fields<br>Report Group Id # 875                                                                                                    | rt Group. When you<br>that your new form<br>(Title and Lead):                                                                                                    | make your<br>will not be                                                                                                    | selection, clio<br>saved until yo                                                                                                    | ck Next, a                                                                                                    |
| type of forn<br>filling out th<br>minimum vi                         | n to add to the Repone fields. Remember<br>iable required fields<br>Report Group Id # 875<br>For questions, please call us at (<br>What do you want to report to Techn<br>Invention(s): The purpose of<br>rights. When completed, this                                                                                                    | ort Group. When you<br>that your new form<br>(Title and Lead):<br>(310) 794-0558, email us at innovation@tdg.u                                                                                                    | make your<br>will not be<br>cla.edu, or visit Submit An                                                                                                    | selection, clic<br>saved until yc                                                                                                    | tition and any sponsor                                                                                                    |
| type of forn<br>filling out th<br>minimum vi                         | n to add to the Repone fields. Remember<br>iable required fields<br>Report Group Id # 875<br>For questions, please call us at (<br>What do you want to report to Techn<br>Invention(s): The purpose of<br>rights. When completed, this<br>not be divulged to companie<br>Software: The purpose of thi                                                                                                    | (Title and Lead):<br>(310) 794-0558, email us at innovation@tdg.u<br>ablogy Development Group:<br>the Invention Disclosure Form is to notify UCC<br>becomes a legal document which may be ref                                                                                                    | make your<br>will not be<br>cla.edu, or visit Submit An<br>LA's Technology Developm<br>ied upon during intellectu                                                                                                    | selection, clic<br>saved until yc<br>Invention/FAQs.<br>hent Group (TDG) of your inver<br>al property proceedings. A det<br>t Group (TDG) of your <u>softwar</u>                                                                                                    | tion and any sponsor<br>ailed description of yc                                                                                                    |
| type of forn<br>filling out th<br>minimum vi                         | n to add to the Repone fields. Remember iable required fields Report Group Id # 875 For questions, please call us at I What do you want to report to Techn Onvention(s): The purpose of this or be divulged to companie Software: The purpose of the other third party rights or ob) Associated Technology(es); software items such as know works and any related spons                                                                                                    | And the second second s | make your<br>will not be                                                                                                    | selection, clic<br>saved until yc<br>Invention/FAQs.<br>Intert Group (TDG) of your inver<br>al property proceedings. A det<br>t Group (TDG) of your <u>softwar</u><br>d upon during intellectual prop<br>chnology Development Group<br>nouse models and other reage<br>cument which may be relied u                                                                     | the function and any sponsor<br>alled description of your<br>e code and any applic<br>erty proceedings.<br>(TDG) of your non-paints), or non-software<br>pon during intellectua                                                                                                    |
| type of forn<br>filling out th<br>minimum vi                         | n to add to the Repone fields. Remember iable required fields<br>Report Group Id # 875<br>For questions, please call us at (<br>What do you want to report to Techn<br>Invention(s): The purpose of rights. When completed, this not be divulged to companie<br>Software: The purpose of the other third party rights or obl<br>Associated Technology(seb): software items such as know works and any related spons proceedings. A detailed desc                             | And the second second s | make your<br>will not be                                                                                                    | selection, clic<br>saved until yc<br>Invention/FAQs.<br>Interformer al property proceedings. A det<br>t Group (TDG) of your inver<br>al property proceedings. A det<br>t Group (TDG) of your <u>softwar</u><br>d upon during intellectual prop<br>chnology Development Group<br>nouse models and other reage<br>cument which may be relied u                            | the second second secon |
| type of forn<br>filling out th<br>minimum vi                         | n to add to the Repone<br>ne fields. Remember<br>iable required fields<br>Report Group Id # 875<br>For questions, please call us at I<br>What do you want to report to Techn<br>Invention(s): The purpose of<br>rights. When completed, this<br>not be divulged to companie<br>• Software: The purpose of the<br>other third party rights or obl<br>Associated Technology(es):<br>software items such as know<br>works and any related spons<br>proceedings. A detailed desc | And the second second s | make your<br>will not be                                                                                                    | selection, clic<br>saved until your<br>Invention/FAQs.<br>Invention/FAQs.<br>In the Group (TDG) of your inver<br>al property proceedings. A det<br>t Group (TDG) of your <u>softwar</u><br>d upon during intellectual prop<br>chnology Development Group<br>nouse models and other reage<br>cument which may be relied u<br>ithout first consulting with TD             | the second second secon |
| type of forn<br>filling out th<br>minimum vi<br>start<br>You can add | n to add to the Repone fields. Remember iable required fields<br>Report Group Id # 875<br>For questions, please call us at (<br>What do you want to report to Techn<br>Invention(s): The purpose of rights. When completed, this not be divulged to companie<br>Software: The purpose of the other third party rights or obl<br>Associated Technology(seb): software items such as know works and any related spons proceedings. A detailed desc                             | A Report Group awar and<br>a Report Group by When you<br>that your new form<br>(Title and Lead):<br>(310) 794-0558, email us at innovation@tdg.u<br>anology Development Group:<br>I' the Invention Disclosure Form is to notify UCL<br>is becomes a legal document which may be ref<br>as or others without first consulting with TDG.<br>e Software Disclosure Form is to notify UCLA's<br>ligations. When completed, this Software Disc<br>: The purpose of the Associated Technology F<br>whow, data, protocols, and tangible research<br>sor or other third party rights. When completed<br>cription of these items should not be divulged<br>added to this Report Group by using the 'Add I'<br>a Report Group at an                                                                                                    | make your<br>will not be<br>cla.edu, or visit Submit Ar<br>LA's Technology Developmen<br>idoure form may be reliet<br>orm is to notify ULA lines, r<br>d, this becomes a legal do<br>to companies or others w<br>Report to Group' button.<br>y time, befo | selection, clic<br>saved until your<br>unvention/FAQs.<br>Invention/FAQs.<br>Invention/FAQs.<br>Invention/FAQs.<br>A det<br>al property proceedings. A det<br>t Group (TDG) of your <u>softwar</u><br>d upon during intellectual prop<br>chnology Development Group<br>nouse models and other reage<br>cument which may be relied u<br>tithout first consulting with TD | the other fo                                                                                                    |

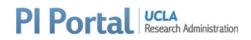

The main Invention Reports Subtab under My Inventions is where you can find information about forms that are in draft, are waiting for Execution, or have been submitted to TDG. There are several useful features in this screen that provide information about the forms:

- A. Report Group ID
- B. Type of Report (Invention, Software, Associated Technology)
- C. Title
- D. Lead
- E. Status (Draft, Submitted)
- F. Submitted Date (Date the report was submitted, if applicable)
- G. Execution Progress (X of Y: X number of executions completed, Y number of executions requested)\*\*
- H. Actions for Lead, Creator, and Primary Contact:
  - Draft Status: Edit, Delete
  - Submitted Status: View, Download
- H. Actions for Signers: Execute, Download

| Report Group Id                          | # 875 A                          |                       |                        |                   |                              | + Add Report to this group |  |
|------------------------------------------|----------------------------------|-----------------------|------------------------|-------------------|------------------------------|----------------------------|--|
| Type of Report                           | Title C                          | Lead D                | Status                 | Submitted<br>Date | Execution<br>Progress        | H Actions                  |  |
| Invention                                | This is an Invention Report Form | Ribas, Antoni         | Draft                  |                   | N/A                          | 🕼 Edit 🛛 📋 Delete          |  |
| Report Group Id                          | # 872                            |                       | E                      | F                 |                              | + Add Report to this grou  |  |
| Type of Report                           | Title                            | Lead                  | Status                 | Submitted<br>Date | Execution<br>Progress        | H Actions                  |  |
| Invention                                | one more invention 12/4          | Ribas, Antoni         | Submitted              | 12/4/20           | N/A                          | 👁 View 📥 Download          |  |
|                                          |                                  |                       |                        |                   |                              |                            |  |
| Report Group Id                          | # 858                            |                       |                        |                   | G                            | + Add Report to this grou  |  |
| Report Group Id                          | # 858<br>Title                   | Lead                  | Status                 | Submitted<br>Date | G<br>Execution<br>Progress   | + Add Report to this grou  |  |
|                                          |                                  | Lead<br>Ribas, Antoni | <b>Status</b><br>Draft |                   | Execution                    |                            |  |
| Type of Report                           | Title                            |                       |                        |                   | Execution<br>Progress        | H Actions                  |  |
| Type of Report<br>Software<br>Associated | Title Adding Software to 858     | Ribas, Antoni         | Draft                  | Date              | Execution<br>Progress<br>N/A | Actions                    |  |

\*\* Execution of the Assignment Form can only be done by UCLA Employees in PI Portal. Execution Progress counts those UCLA Employees who have executed as X, and the UCLA Employees who are requested to execute as Y. Only the individual Signer can execute their own assignment – this action cannot be delegated to another individual on behalf of the Signer.

#### Viewing Forms in Report Groups – Report Form

All forms in a Report Group are accessible from within any form, via the left page navigation. If you are editing or viewing a form, all the other forms in that same group are visible in the left page navigation:

- A. Draft forms can be edited, and appear blue
- B. Submitted forms can be viewed but not edited, and appear gray
- C. Click on the title of the form to view it or edit it
- D. Icons next to the title of the form indicate the type of form

### PI Portal UCLA Research Administration

|                                                                                                    | < Back Next >                                                                                                    |
|----------------------------------------------------------------------------------------------------|----------------------------------------------------------------------------------------------------|
| + Add Report to this group                                                                           | Report Group Id # 858                                                                                                    |
| A<br>C<br>C<br>Creators<br>Creators<br>C<br>C<br>C<br>C<br>C<br>C<br>C<br>C<br>C<br>C<br>C<br>C<br>C | I.TITLE<br>*Create a concise title describing the associated technology.<br>One more associated technology report for group 858 |
| <ul><li>Invention</li><li>Associated</li><li>Software</li></ul>                                      | Technology                                                                                                    |